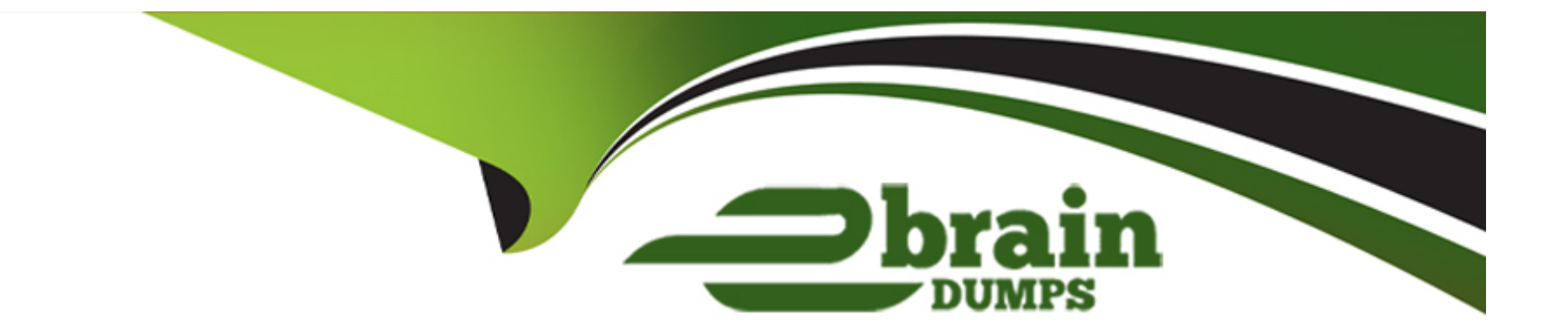

# **Free Questions for NSE5\_FMG-7.2 by ebraindumps**

## **Shared by Boone on 05-04-2024**

**For More Free Questions and Preparation Resources**

**Check the Links on Last Page**

**Question Type: MultipleChoice**

Refer to the exhibit.

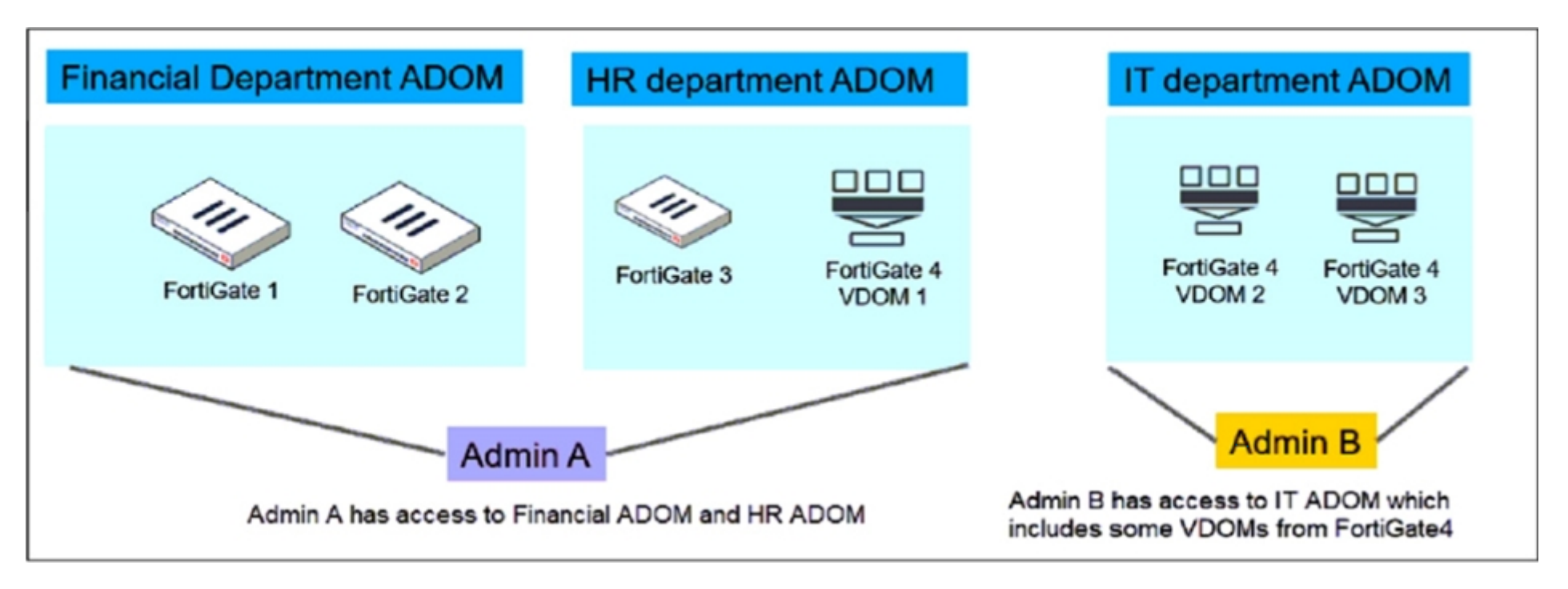

An administrator would like to create three ADOMs on FortiManager with different access levels based on departments.

What two conclusions can you draw from the design shown in the exhibit? (Choose two.)

#### **Options:**

- **A-** Admin A can access VDOM2 and VDOM3 with the super user profile.
- **B-** The FortiManager policies and objects database can be shared between the Financial and HR ADOMs.
- **C-** The administrator must set the FortiManager ADOM mode to Advanced.
- **D-** The administrator must configure FortiManager in workspace mode.

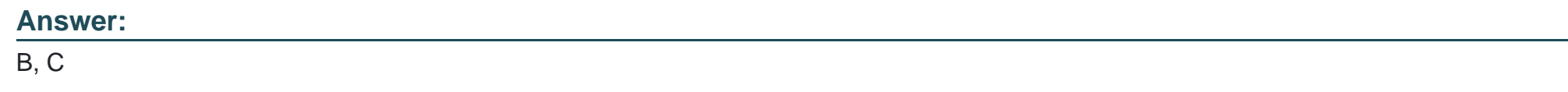

## **Question 2**

#### **Question Type: MultipleChoice**

In the event that one of the secondary FortiManager devices fails, which action must be performed to return the FortiManager HA manual mode to a working state?

### **Options:**

**A-** The FortiManaqer HA state transition is transparent to administrators and does not require any reconfiguration.

**B**- Manually promote one of the working secondary devices to the primary role, and reboot the old primary device to remove the peer IP of the failed device.

**C-** Reconfigure the primary device to remove the peer IP of the failed device.

**D-** Reboot the failed device to remove its IP from the primary device.

#### **Answer:**

C

### **Question 3**

**Question Type: MultipleChoice**

Refer to the exhibit.

```
Request
```

```
POST http://localhost:8080/fpc/api/customors/1/policytabs
```
### **Headers**

```
accept: application/json
content-type: application/json
fpc-sid: $FPCSID
Cookie: JSESSIONID=SFPCSID
```
### Payload

```
"centralNat": true,
"interfacePolicy6": false,
"dosPolicy6": false,
"policy64": false,
"interfacePolicy": true,
"policy6": false,
"dosPolicy": false,
"policy46": false,
"id": 1.
"customerId": 1
Response
Status 200 OK
```
Which statement is true about the FortiManager ADOM policy tab based on the API request?

#### **Options:**

**A-** The API command has enabled both central NAT and interface policy on the policy tab.

**B**- The API command has requested the policy tab permissions information only.

**C-** The API command has failed when requesting policy tab permissions information.

**D-** The API command has applied to customer with ID: 200.

#### **Answer:**

A

## **Question 4**

**Question Type: MultipleChoice**

Refer to the exhibit.

#### Device Manager System Templates

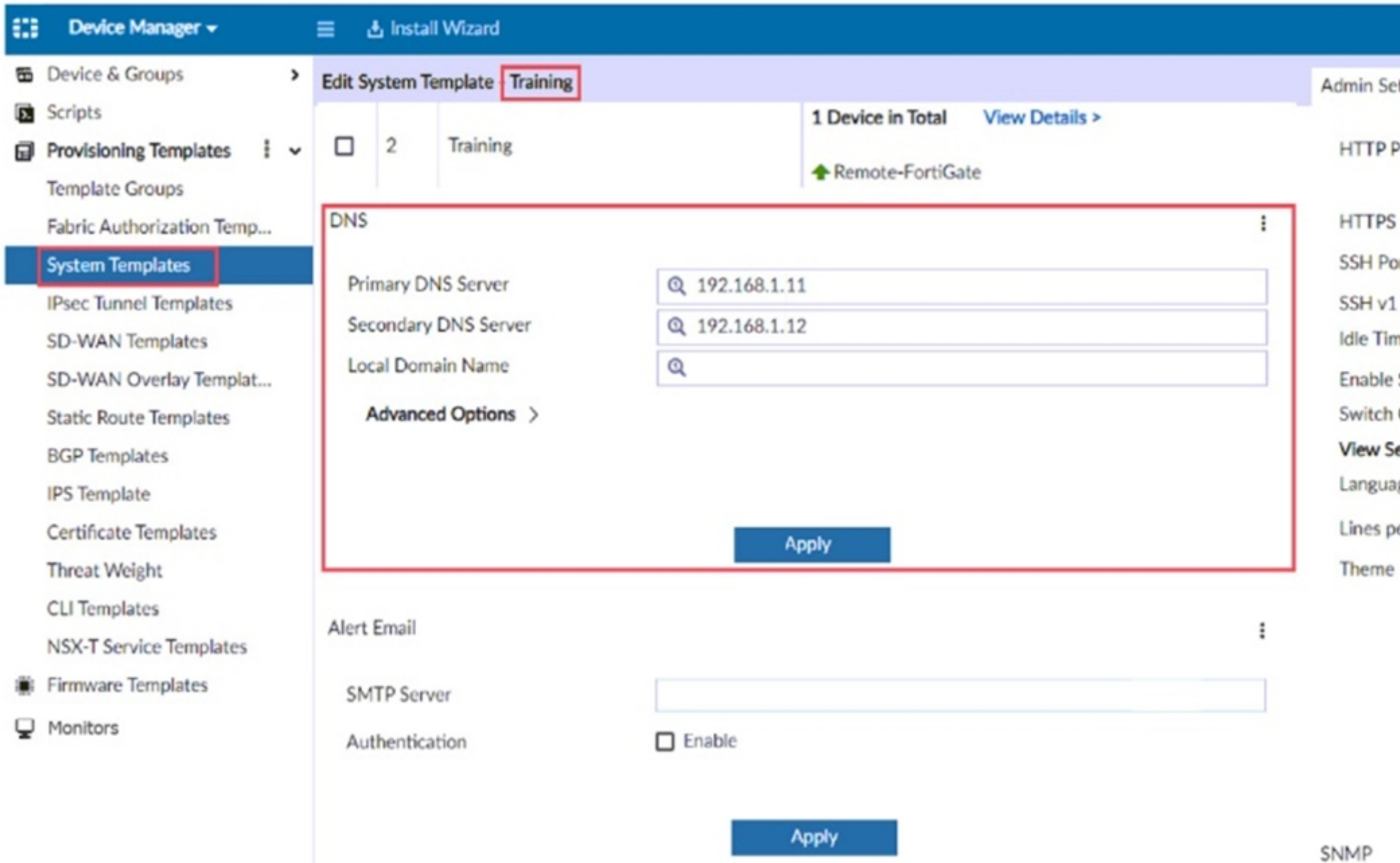

On FortiManager, an administrator created a new system template named Training with two new DNS addresses. During the installation preview stage, the administrator notices that central-management settings need to be purged.

What can be the main reason for the central-management purge command?

#### **Options:**

**A-** The Remote-FortiGate device does not have any DNS server-list configured in the central-management settings.

**B**- The DNS addresses in the default system settings are the same as the Training system template.

**C-** The ADOM is locked by another administrator.

**D-** The Training system template has a default FortiGuard widget.

#### **Answer:**

A

## **Question 5**

**Question Type: MultipleChoice**

Refer to the exhibit.

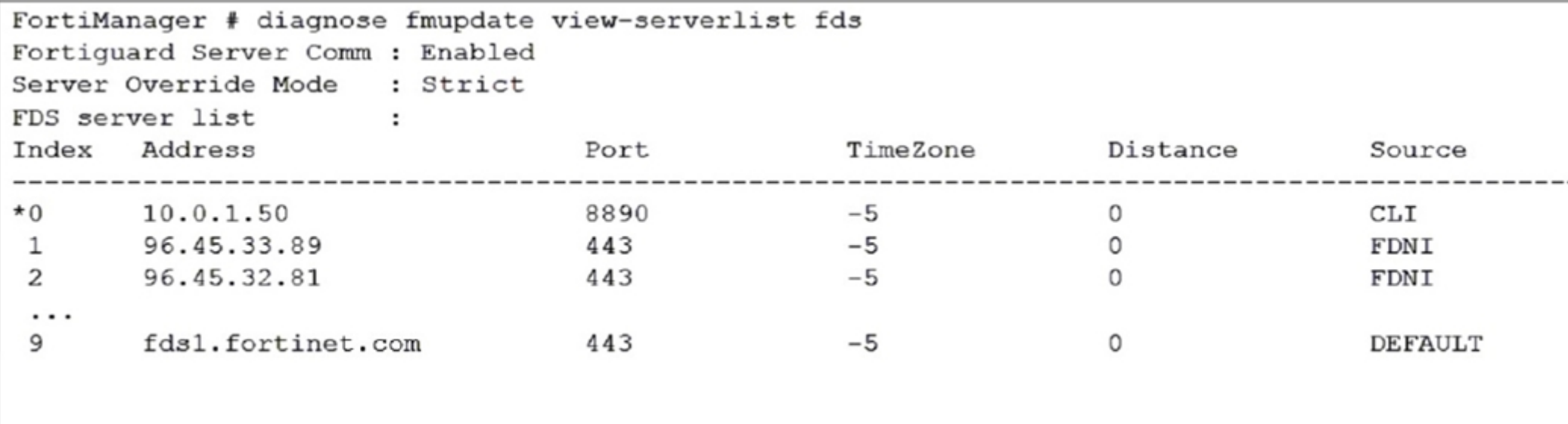

How will FortiManager try to get updates for antivirus and IPS?

### **Options:**

- **A-** From the list of configured override servers or public FDN servers
- **B-** From the default server fds1.fortinet.com
- **C-** From the configured override server IP address 10.0.1.50 only
- **D-** From public FDNI server IP address with the fourth highest octet only

#### **Answer:**

#### **Question Type: MultipleChoice**

An administrator is replacing a failed device on FortiManager by running the following command:

execute device replace sn .

Which device name and serial number must the administrator use?

#### **Options:**

- **A-** The device name of the new device and serial number of the failed device
- **B-** The device name and serial number of the failed device
- **C-** The device name of the failed device and serial number of the new device
- **D-** The device name and serial number of the new device

#### **Answer:**

#### $\mathcal{C}$

#### **Question Type: MultipleChoice**

An administrator created a header and footer global policy package and assigned it to an ADOM.

What are two outcomes from this action? (Choose two.)

#### **Options:**

**A-** You must manually move the header and footer policies after the policy assignment.

**B-** After you assign the global policy package to an ADOM, the policy package is hidden from the ADOM and cannot be viewed.

**C-** If you assign an additional global policy package to the same ADOM, FortiManaqer removes previously assigned policies.

**D-** You can edit or delete all the global objects in the global ADOM.

#### **Answer:**

A, D

#### **Question Type: MultipleChoice**

An administrator has assigned a global policy package to custom ADOM1. Then the administrator creates a new policy package Fortinet in the custom ADOM1. What will happen to the Fortinet policy package when it is created?

#### **Options:**

- **A-** You need to assign the global policy package from the global ADOM
- **B-** You need to reapply the global poky package to the ADOM
- **C-** it automatically assigns the global policies
- **D-** You can select the option to assign the global polices

#### **Answer:**

 $\overline{C}$ 

### **Question 9**

**Question Type: MultipleChoice**

Refer to the exhibit.

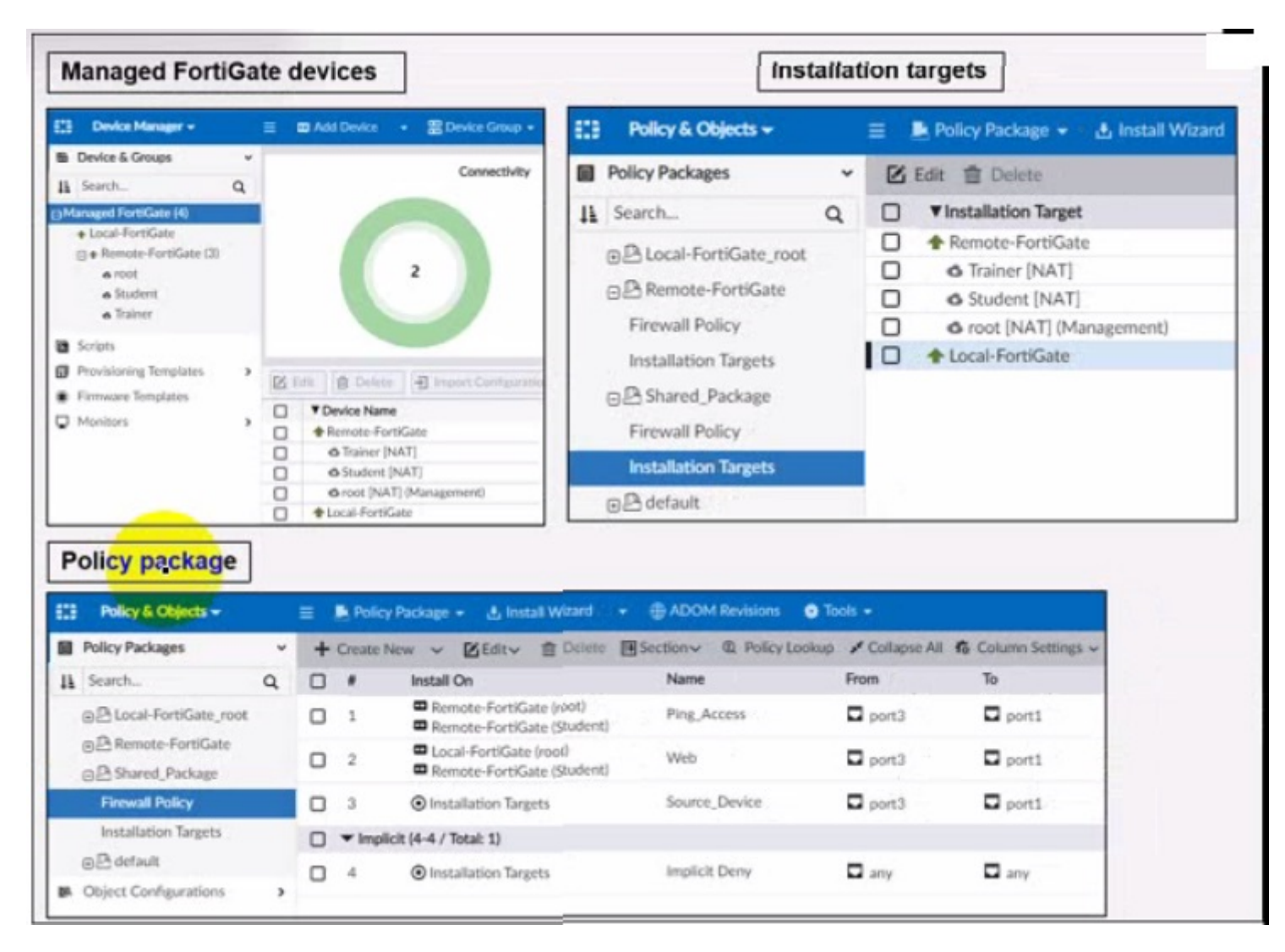

Given the configuration shown in the exhibit, what can you conclude from the installation targets m the Install On column? (Choose two)

#### **Options:**

- **A-** Policy seq # 2 will not be installed on the Local-FortiGate root VDOM because there is no root VDOM in the Installation Target
- **B-** Policy seq # 3 will be installed on all managed devices and VDOMs that are listed under Installation Targets
- **C-** Policy seq # 1 will be installed on the Remoto-FortiGate root[NAT] and Student[NAT] VDOMs only
- **D-** Policy 3 will be installed on all FortiGate devices and vdom belongs to the ADOM
- **E-** Policy seq # 3 will be skipped because no installation targets are specified

### **Answer:**

B, C

To Get Premium Files for NSE5\_FMG-7.2 Visit

[https://www.p2pexams.com/products/nse5\\_fmg-7](https://www.p2pexams.com/products/NSE5_FMG-7.2).2

For More Free Questions Visit

[https://www.p2pexams.com/fortinet/pdf/nse5-fmg-7.](https://www.p2pexams.com/fortinet/pdf/nse5-fmg-7.2)2